# Kanta

10.7.2024

# Genomförande av ibruktagningsprov för Socialvårdens klientdatalager

Syftet med ibruktagningsprovet för Socialvårdens klientdatalager är att tekniskt säkerställa att informationssystemen fungerar tillsammans med Socialvårdens klientdatalager. Före ibruktagningsprovet ska teleförbindelserna till FPA:s Kanta-tjänster ha testats enligt FPA:s eller informationssystemleverantörens anvisningar.

Det här testfallet för införande ska användas när organisationen håller på att införa

- Socialvårdens klientdatalager för första gången
- ett nytt informationssystem där uppgifter lagras i Socialvårdens klientdatalager
- fler funktioner från Socialvårdens klientdatalager.

Om det beskrivna testfallet inte lämpar sig för det planerade ibruktagandet kan ni göra upp ett förslag till nödvändiga ändringar och skicka det till [kanta@kanta.fi.](mailto:kanta@kanta.fi)

• Om organisationen har för avsikt att införa funktionen Åtkomsträtt till register, ska ett särskilt ibrukstagningsprov göras för det. Mer information om ibruktagningsprovet för Åtkomsträtt till register finns på kanta.fi.

## Ibruktagningsprov

Utför ett ibruktagningsprov i enlighet med det här testfallet när

- FPA har skickat en anmälan om godkännande som användare av tjänsten på ansökan som gjorts till Socialvårdens klientdatalager på Extranätet eller
- ni har kommit överens om ett ibruktagningsprov med informationssystemleverantören i samband med införande av ett nytt informationssystem eller en ny funktion.

Systemleverantören meddelar personbeteckningen på den testperson som behövs vid ibruktagningsprovet.

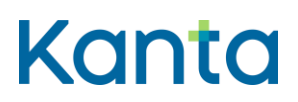

### Kanta-arkivarie och Arkivariens användargränssnitt

Vid ibruktagningsprovet för Socialvårdens klientdatalager behövs en person som har åtkomsträttigheter till Arkivariens användargränssnitt. Uppgifter om arkivarien ska ges i samband med att kunden tar i bruk tjänsten.

FPA meddelar adressen till Arkivariens användargränssnitt i meddelandet om godkännande av ansökan om införande av tjänsten. Meddelandet skickas till den e-postadress som angetts i kundinformationen på Kanta Extranätet samt till den person som antecknats som arkivarie. Om det är första gången organisationen använder Arkivariens användargränssnitt, kan dess funktion kontrolleras tidigast dagen efter att FPA har meddelat om godkännande för att införa tjänsten. De handlingar som produceras vid ibruktagningsprovet ska behandlas enligt samma principer som andra handlingar inom socialvården.

Efter inloggningen i systemet ska arkivarien kontrollera att den personuppgiftsansvarige som anges i användargränssnittet är korrekt. Om uppgiften inte är korrekt ska detta meddelas till [kanta@kanta.fi.](mailto:kanta@kanta.fi)

När en organisation testar Arkivariens användargränssnitt för första gången finns det inga handlingar i klientdatalagret. Den första handlingen arkiveras i den personuppgiftsansvariges eget register när klientrelationshandlingen lagras.

## Rapportering om ibruktagningsprovet

Uppgifterna om den organisation som utför ibruktagningsprovet ska hämtas från SOTEorganisationsregistret.

Skicka den ifyllda rapporten som e-postbilaga till [kanta@kanta.fi](mailto:kanta@kanta.fi) inom två vardagar från utförandet av ibruktagningsprovet. Skriv som rubrik för e-postmeddelandet "SHA ibruktagningsprov + organisationens namn". Socialvårdens klientdatalager kan tas i bruk så fort ibruktagningsprovet har genomförts framgångsrikt

## Problem under ibruktagningsprovet

Om det under provet uppstår problem eller något annat avvikande i informationssystemet som behandlar klientuppgifter för socialvården, kontakta då systemleverantören eller er datasupport för att reda ut problemet. När problemet är löst,

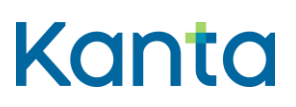

- utför ibruktagningsprovet på nytt, då borde det lyckas utan avvikelser
- ge i rapporten om ibruktagningsprovet en så detaljerad redogörelse som möjligt över problemet och hur det löstes.

Om det uppstår problem med Arkivariens användargränssnitt under provet, kontrollera att webbiställningarna överensstämmer med instruktionerna (se bruksanvisningen för Arkivariens användargränssnitt) och kontakta vid behov er egen informationssystemleverantör.

Ni kan fortsätta att införa systemet som planerat när ni har säkerställt att handlingarna lagrats i klientdatalagret.

Om ni har frågor om ibruktagningsprovet eller Arkivariens användargränssnitt kan ni ta kontakt via e-post till [kanta@kanta.fi.](mailto:kanta@kanta.fi)

# **Testfall**

#### **Beskrivning av testfall:**

En klient och en anställd träffas som överenskommet. Den yrkesutbildade personen inom socialvården söker arkiverade klientuppgifter om klienten i Socialvårdens klientdatalager. Om klienten inte har en klientrelation inom socialvården, sparar den anställda de uppgifter som behövs för att skapa en klientrelation och de uppgifter som behövs inom serviceuppgiften. Nödvändiga anteckningar om mötet görs i klienthandlingen och handlingarna sparas i Socialvårdens klientdatalager.

Den anställda märker att hen har antecknat felaktiga uppgifter om mötet i klientrelations- och ärendehandlingen. Den anställda rättar uppgifterna och sparar dem i Socialvårdens klientdatalager. Senare blir det nödvändigt att utreda händelseförloppet med hjälp av Arkivariens användargränssnitt och klientdatasystemet.

#### **Förutsättningar:**

En klientrelation har skapats i systemet som behandlar klientuppgifter. Den yrkesutbildade personen inom socialvården kan beroende på situation vara t.ex. en socialarbetare,

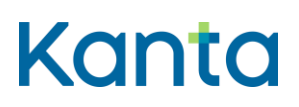

socionom eller närvårdare som har åtkomsträttigheter och tillträde till produktionsmiljön för de nödvändiga informationssystemen samt nödvändigt certifikatkort.

Kanta-arkivarien är en person som har åtkomsträttigheter till Arkivariens användargränssnitt (uppgifterna har angetts vid införandet av tjänsten).

#### **Slutresultat:**

Socialvårdens klientdatalager returnerar handlingar som tidigare upprättats om klienten hos samma personuppgiftsansvariga, eller ett meddelande om att inga sådana finns. Alla handlingar som hänför sig till mötet har arkiverats i Socialvårdens klientdatalager.

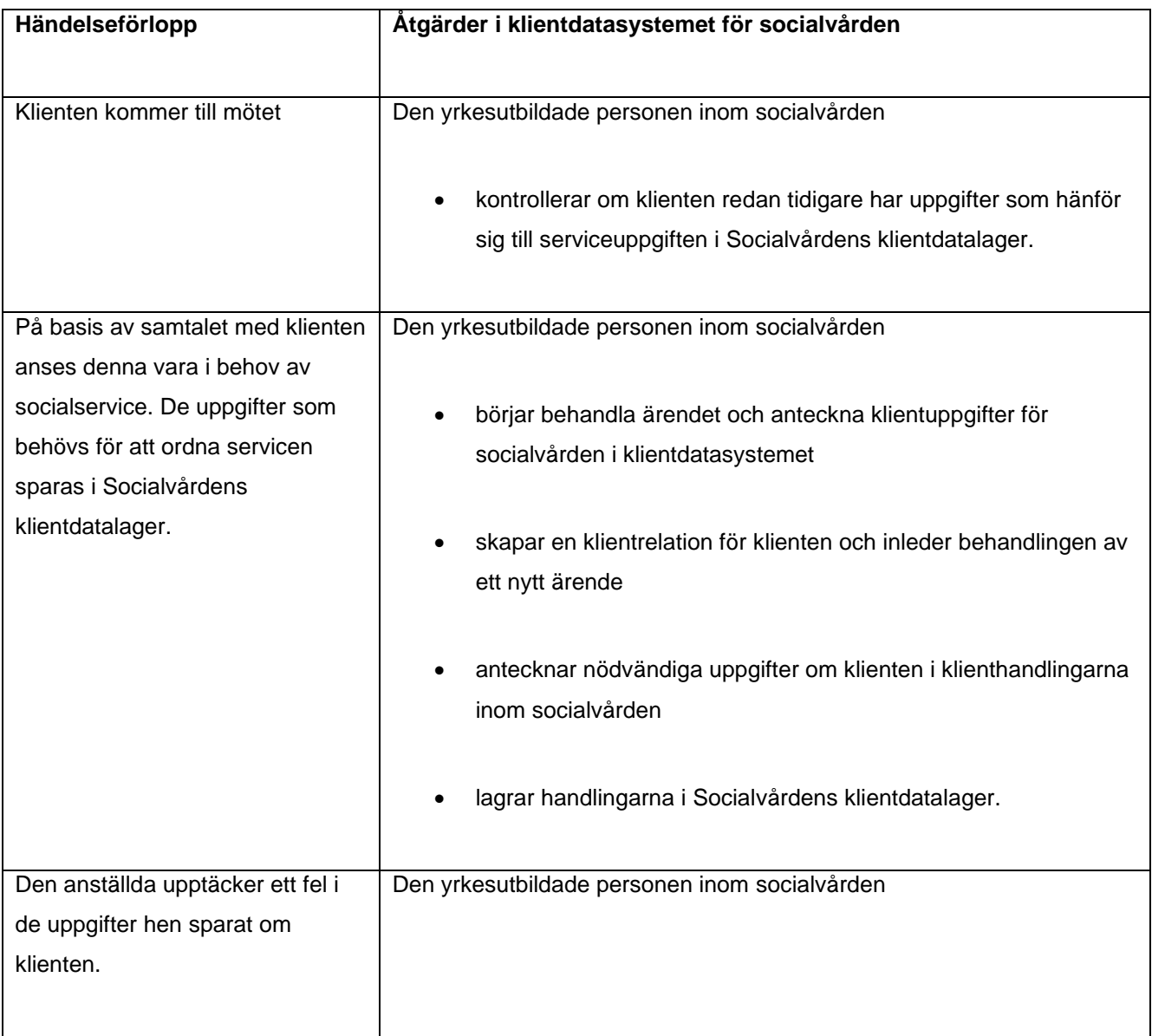

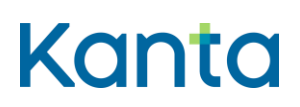

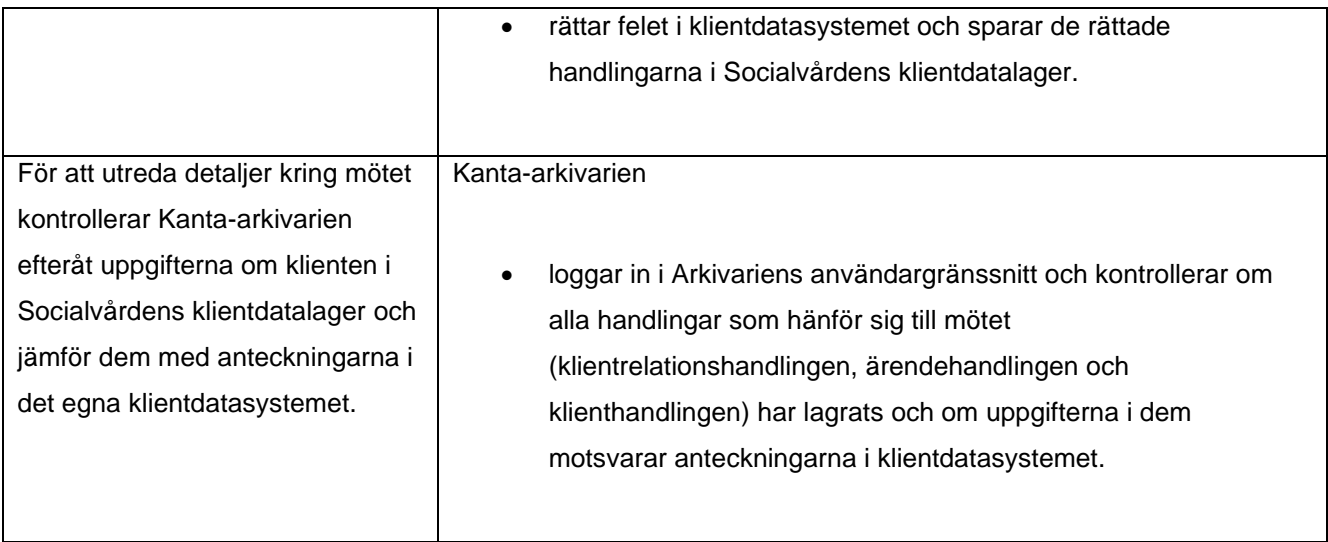